### सत्र 2019-20 स्वाध्यायी छात्र–छात्राओं हेतू दो वर्षीय स्नातकोत्तर पाठ्यकम विषय— तबला एम. पी. ए. प्रथम वर्ष प्रथम प्रश्नपत्र संगीत का इतिहास

समय: 3 घंटा

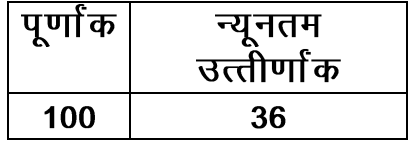

इकाई 1

नाट्य शास्त्र के तालाध्याय के आधार पर मार्ग ताल पद्धति का विस्तृत विवेचन। वर्तमान उत्तर भारतीय ताल पद्धति का विस्तृत विवेचन।

#### इकाई 2

अवनद्ध एवं घन वाद्यों की परिभाषा एवं इनका संगीत में उपयोग। नाट्यशास्त्र तथा संगीत रत्नाकर में वर्णित निम्नांकित अवनद्ध वाद्यों एव घन वाद्यों का सचित्र वर्णनः–

मृदंग, पणव, दर्दुर, पटह, डमरू, दुन्दुभि, भेरी, झल्लरी, मर्दल निःसाण, करटा, त्रिवली, करताल, कांस्यताल घंटा, जय घंटा, कम्रा, क्षुद्रघंटा।

### इकाई 3

प्राचीन एवं मध्ययुगीन ग्रन्थों में वर्णित अवनद्ध वाद्यों के पाटाक्षर तथा उनकी रचनाओं का अध्ययन।

नाटयशास्त्र में वर्णित अवनद्ध वाद्यों के वादन विधि से संबधित पारिभाषिक शब्दों की व्याख्या तथा वर्तमान वादन विधि में उनकी उपयोगिता।

#### इकाई 4

तबले की उत्पत्ति एवं विकास का ऐतिहासिक अध्ययन।

पखावज (मृदंग) की उत्पत्ति एवं विकास का ऐतिहासिक अध्ययन। बनावट, आकार, वादन शैली तथा नादात्मकता के आधार पर इन दोनों वाद्यों का तूलनात्मक अध्ययन।

### इकाई 5

बंदिश की परिभाषा। विस्तारशील– अविस्तारशील बंदिशों, तबले की बंदिशों के विकास का ऐतिहासिक अध्ययन। पेशकार, कायदा, रेला एवं रौ के रचना सिद्धांतों का विस्तृत विवेचन ।

### सत्र 2019-20 एम. पी. ए. प्रथम वर्ष द्वितीय प्रश्नपत्र संगीत के क्रियात्मक सिद्धांत

समय: 3 घंटा

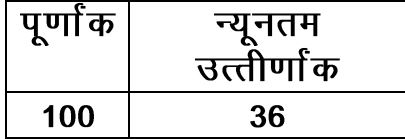

### इकाई 1

- 1. पं. भातखण्डे तथा पं. पलुस्कर की तालांकन पद्धतियों का विस्तृत अध्ययन।
- 2. कर्नाटक ताल पद्धति की जानकारी व पं भातखण्डे एव पं. पलुस्कर पद्धति का तुलनात्मक विवेचन।

### इकाई 2

- 1. एकल तबला वादन के विकास का ऐतिहासिक परिचय तथा विभिन्न घरानों में एकल तबला वादन के क्रम एवं स्वरूप का अध्ययन।
- 2. प्राचीन शास्त्र ग्रंथों में वार्णित अवनद्ध वाद्य वादकों के गुण दोष (आधुनिक संदर्भ में )। इकाई 3
- 1. किसी ताल के ठेके को किसी अन्य ताल में सम से सम तक में समायोजित कर ताललिपि मेलिखने का ज्ञान तथा पाठयक्रम के तालों को विभिन्न लयकारियों में लिखना।

इकाई 4

2. मुखड़ा, दुकड़ा, परन के रचना सिद्धांतों का विश्लेषणात्मक अध्ययन। गत और विभिन्न प्रकारों का विवेचनात्मक सोदाहरण अध्ययन। तिहाई और चकदार का अंतर्निहित सम्बन्ध, तुलनात्मक ज्ञान तथा गणितीय सिद्धांतों का विवेचन।

इकाई 5

- 1. निम्नलिखित शास्त्रकारों तथा उनके ग्रंथों का सामान्य परिचय:– स्वाति मुनि, भरत, मतंग, शारंग देव, व्यंकटमखी, महाराणाकुम्भा, सवाई प्रताप सिंह,
	- पं. विष्णु नारायण भातखण्डे, पं. विष्णु दिगम्बर पलुस्कर।

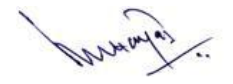

#### सत्र 2019–20

### एम. पी. ए. प्रथम वर्ष प्रायोगिक: मौखिक एवं प्रदर्शन

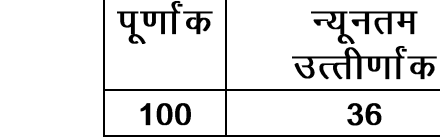

 $\lceil \frac{1}{2} \rceil$ 

पिछले पाठयक्रमों की पुनरावृत्ति ।

- 1. निम्नलिखित मात्रा की तालों में लहरें के साथ सम्पूर्ण एकल वादन करने की योग्यता-11 मात्रा, 14 मात्रा, 15 मात्रा।
- 2. त्रिताल के एक आवर्तन मे निम्न तालों के ठेकों के एक आवर्तन को बजाने का अभ्यास– धमार, एकताल, झपताल, रूपक।
- 3. त्रिताल में विभिन्न जातियों तथा विभिन्न घरानों के पे"ाकार, कायदे, रेले, सहित सम्पूर्ण एकल वादन की क्षमता।
- 4. झपताल तथा रूपक में पे"ाकार, कायदे, रेले, टुकडे, चकदार सहित एकल–वादन।
- 5. नये टुकडे तथा परन बनाकर वादन की क्षमता।
- 6. हाथ से ताली खाली दिखाकर किसी को ताल में पढन्त करना।
- 7. शास्त्रीय गायन तथा वादन के साथ तबला– संगति में निपुणता।
- 8. लोक संगीत तथा सुगम संगीत के साथ संगति करने की क्षमता।

## एम. पी. ए. प्रथम वर्ष क्रियात्मक : मंच प्रदर्शन

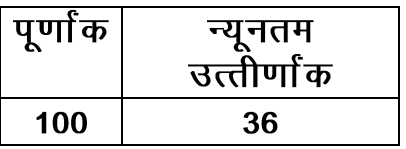

1. आमंत्रित श्रोताओं के सम्मुख एकल वादन :

अ– लहरे के साथ त्रिताल में सम्पूर्ण एकल वादन (30 मिनिट)

ब– किसी अन्य ताल में परीक्षक के निर्दे"ाानुसार एकल वादन (15 मिनिट)

- 2. गायन तथा वादन की संगति।
- 3. कुशलतापूर्वक तबला मिलाने की योग्यता।

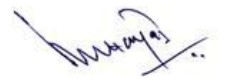

#### सत्र 2019-20

## एम. पी. ए. प्रथम वर्ष क्रियात्मक: व्याख्यान सह प्रदर्शन

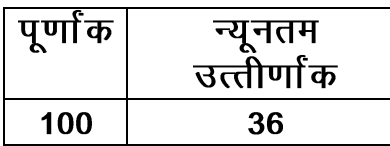

परीक्षार्थी संगीत संबंधी किसी भी विषय (शास्त्रीय संगीत, लोक संगीत, वाद्य संगीत, फिल्म संगीत आदि) पर आधारित एक परियोजना तैयार कर उसका लेक्चर डेमोस्ट्रे"ान पी.पी. टी. अथवा अन्य किसी माध्यम से प्रस्तुत करेंगे।

# संदर्भ सूचीः

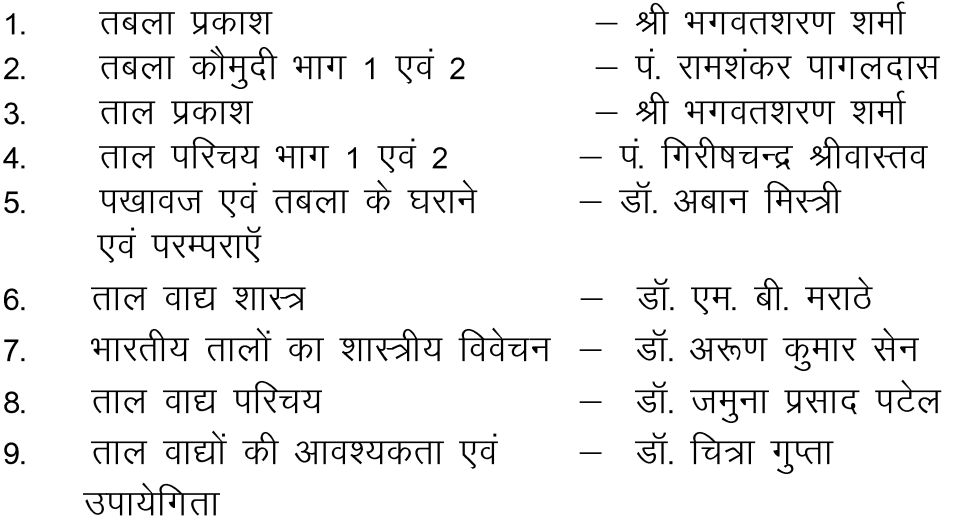

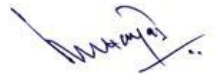

## सत्र 2019-20 स्वाध्यायी परीक्षार्थियों हेतु एम. पी. ए. अंतिम वर्ष प्रथम प्रश्नपत्र संगीत का इतिहास

समयः 3 घंटा

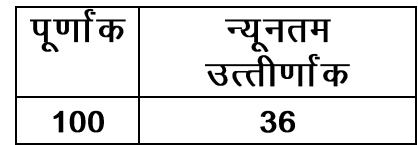

इकाई 1

- 1. मार्ग तथा देशी एवं उत्तर भारतीय तथा कर्नाटक ताल पद्धतियों का तुलनात्मक अध्ययन।
- 2. उपशास्त्रीय तथा सुगम संगीत में प्रयुक्त तालों के विकास का अध्ययन।

### इकाई 2

- 1. संगीत शिक्षण की प्राचीन परम्परा तथा विकास का ऐतिहासिक अध्ययन। संस्थागत शिक्षण प्रणाली का ऐतिहासिक अध्ययन।
- 2. गुरू शिष्य परंपरा एवं संस्थागत शिक्षण प्रणाली के गुण दोष।

#### इकाई 3

- 1. छन्द की परिभाषा तथा छन्दों और तालों के पारस्परिक संबंध का ज्ञान। बंदिशों के संदर्भ मे छन्दों का महत्व।
- 2. रस-भाव एवं लय-बोल का संबंध।

### इकाई 4

- 1. वाद्य वर्गीकरण का प्राचीन सिद्धांत तथा आधुनिक युग मे परिवर्तन।
- 2. भारतीय अवनद्ध वाद्यों के ऐतिहासिक विकास का उनकी बनावट, वादन तकनीक और नादात्मक के आधार पर विश्लेषणात्मक अध्ययन।

#### इकाई 5

- 1. तबला के विभिन्न घरानों की उप्पत्ति का वादन शैली के आधार पर वि"लेषण।
- 2. निम्नलिखित कलाकारों की वादन विशेषताओं का अध्ययन। उस्ताद अहमद जान, थिरकवा, उस्ताद अल्लारखा, पं. सामता प्रसाद, पं. किशन महाराज।

## सत्र 2019-20 स्वाध्यायी परीक्षार्थियों हेतू एम. पी. ए. अंतिम वर्ष द्वितीय प्रश्नपत्र संगीत के क्रियात्मक सिद्धांत

समयः 3 घंटा

इकाई–1

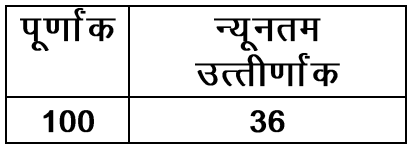

- त्रिताल मे हर मात्रा से उठकर बत्तीस तिहाइयों के चक्र का अध्ययन तथा त्रिताल  $1.$ में हर मात्रा से नौहक्का तिहाइयां बनाने का अभ्यास।
- गायन, वादन एवं कत्थक नृत्य के साथ तबला संगति के सिद्धांत तथा उनका  $2.$ वि"लेषणात्मक अध्ययन।

#### इकाई–2

- पा"चात्य संगीत के स्टाफ नोटे"ान पद्धति का विस्तृत अध्ययन और उत्तर भारतीय  $1<sub>1</sub>$ तालों को उस लिपि में लिखने का ज्ञान।
- निम्नलिखित पा"चात्य अवनद्ध वाद्यों का अध्ययनः कोटल ड्रम, टेनर ड्रम, बास  $2.$ ड्रम, स्नेअर ड्रम।

### इकाई–3

- एकल तबला वादन के संदर्भ मे ताल का चयन, सामग्री चयन, बंदि"ों का क्रम,  $1.$ नगमा (लहरा) का महत्व।
- एक सुन्दर एवं सफल सांगीतिक प्रस्तुति में मंच, मंच सज्जा, ध्वनि एवं प्रका"ा 2. व्यवस्था, रंग भूषा एवं वे"ाभूषा का महत्व।

इकाई–4

- संगीत संबंधी किसी विषय पर निबन्ध लेखन (न्यूनतम 800 शब्दों में)  $1.$
- दिये गये बोलों के आधार पर निर्दे"ाानुसार त्रिताल, झपताल, रूपक, एकताल,  $2.$ आड़ाचौताल, सवारी, वसंत, शिखर रूद्र, तालों में विभिन्न रचनायें बनाकर ताललिपि में लिखना।

### इकाई–5

किसी ताल के ठेके को किसी अन्य ताल में सम से सम तक समायोजित कर ताललिपि मे लिखने का ज्ञान तथा पाठ्यक्रम के तालों को विभिन्न लयकारियों में लिखना।

### सत्र 2019–20 स्वाध्यायी परीक्षार्थियों हेतू एम. पी. ए. अंतिम वर्ष

#### क्रियात्मक: मौखिक एवं प्रदर्शन

पिछले पाठ्यक्रमों की पुनरावृत्ति ।

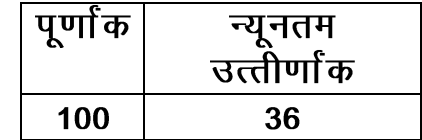

- 1. निम्नलिखित मात्रा की तालों में लहरे के साथ सम्पूर्ण एकल वादनः– 9 मात्रा, जय ताल 13 मात्रा, "ोखर 17 मात्रा।
- 2. आड़ा चौताल एवं एकताल में लहरें के साथ सम्पूर्ण एकल वादन।
- 3. त्रिताल में विभिन्न घरानों की वि"ोषताओं एवं तिरत्र, मिश्र व खण्ड जाति की रचनाओं सहित सम्पूर्ण सर्वांग एकल वादन करने की क्षमता।
- 4. त्रिताल, एकताल, झपताल तथा रूपक में किसी नि"िंचत बोल को विभिन्न लयकारियों के द्वारा प्रस्तुत करने का अभ्यास।
- 5. त्रिताल में हँर मात्रा से उठने वाली विभिन्न तिहाइयों को पढ़ना तथा उन्हें तबले पर बजाने की योग्यता।
- 6. पाठ्यक्रम के सभी तालों में हाथ से ताली देकर विभिन्न बदि"ोों की पढ़न्त करना।
- 7. नृत्य के आमद, परन, ततकार एवं छन्दों की पढ़न्त एवं उन्हें तबले पर बजाना।
- 8. प्रचलित तालों के लहरे हारमोनियम पर बजाने की क्षमता तथा गायन वादन के साथ संगति का वि"ोष अभ्यास।

## एम. पी. ए. अंतिम वर्ष क्रियात्मक : मंच प्रदर्शन

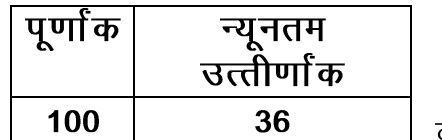

1. आमंत्रित श्रोताओं के समक्ष एकल तबला <mark>| 100 |</mark> <u>──</u>」 वादनः– अ– विद्यार्थी द्वारा निर्धारित पाठ्यक्रम में से अपनी इच्छानुसार किसी एक ताल मे

संपूर्ण एकल वादन की प्रस्तुति। (अधिकतम 30 मिनिट)

ब– किसी अन्य ताल में परीक्षक के निर्दे"ाानुसार संपूर्ण एकल वादन (15 मिनिट)

- 2. गायन, वादन की संगति में पूर्ण निपुणता एवं कथक नृत्य के साथ संगति करने की योग्यता |
- 3. तबला मिलाने का पूर्ण ज्ञान।

4.

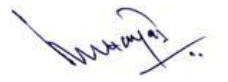

#### सत्र 2019-20

# स्वाध्यायी परीक्षार्थियों हेतु

एम. पी. ए. अंतिम वर्ष

क्रियात्मक: व्याख्यान सह प्रदर्शन

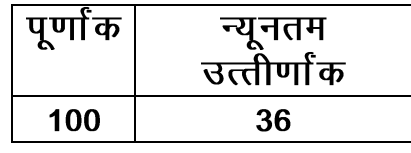

परीक्षार्थी संगीत संबंधी किसी भी विषय

(शास्त्रीय संगीत, लोक संगीत, वाद्य संगीत, फिल्म संगीत आदि) पर आधारित एक परियोजना तैयार कर उसका लेक्चर डेमोस्ट्रे"ान पी.पी.टी. अथवा अन्य किसी माध्यम से प्रस्तुत करेंगे।

# संदर्भ सूचीः

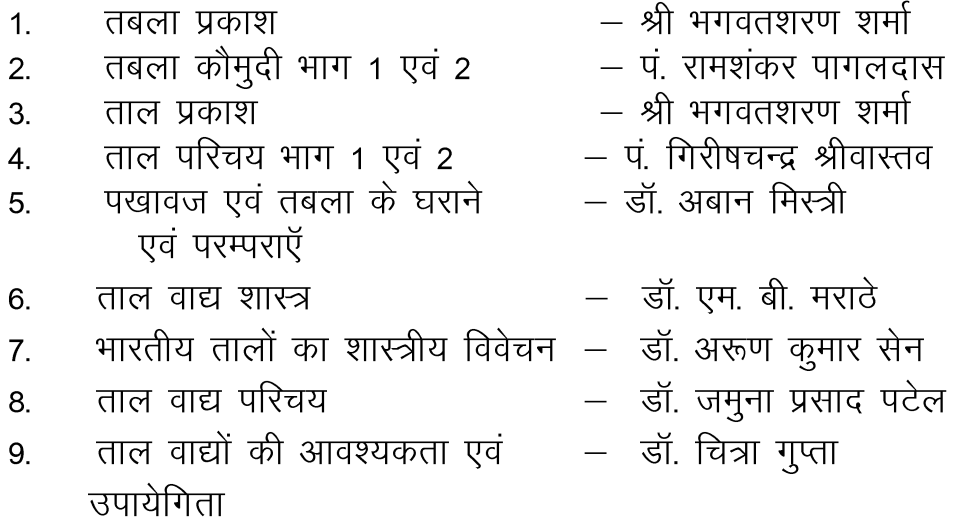

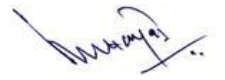